## Übungen zur Vorlesung Optimierung I

Übungsblatt 4, Abgabe: Freitag,  $16.11.2007$ ,  $8.15$  Uhr

Aufgabe 10: (3 Punkte) Zeigen Sie, dass das LP

> maximiere  $(1, 3, -10, 2, -4)x$ unter  $\begin{pmatrix} -2 & 2 & -10 & 0 & -2 \end{pmatrix}$  $4 \t0 \t0 \t2 \t-2$  $x = \begin{pmatrix} 2 \\ 4 \end{pmatrix}$ 4  $\setminus$

keine Lösung besitzt.

## Aufgabe 11: (4 Punkte)

Lösen Sie folgendes LP mit dem einfachen Simplexverfahren:

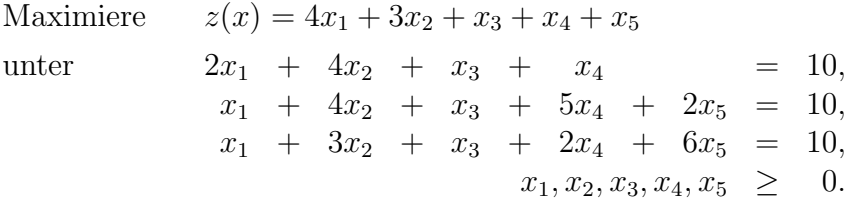

Bestimmen Sie dabei zunächst die Basislösung zur Basis  $B = (1, 2, 3)$  und überprüfen Sie, dass diese zulässig ist. Berechnen Sie dann das zugehörige Starttableau für das Simplexverfahren.

## Aufgabe 12: (4 Punkte)

Ein Betrieb stellt vier Güter  $P_1$ ,  $P_2$ ,  $P_3$ ,  $P_4$  her. Der Gewinn pro Mengeneinheit ist in Gewinneinheit:

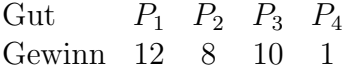

Für die Produktion stehen pro Tag 50 Maschinenstunden und 120 Arbeitskraftstunden zur Verfügung. Für die einzelnen Produkte werden benötigt:

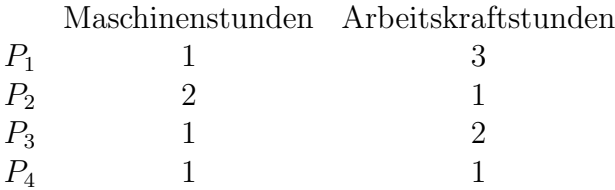

Formulieren Sie das zugehörige LP. Wie muss der Betrieb produzieren, um den Gewinn zu maximieren? Geben Sie den maximalen Gewinn an. Bestehen Uberkapazitäten bei optimaler Produktion?

## Aufgabe 13: (Programmieraufgabe, Abgabe: 23.11.2007, 8.15 Uhr)

Schreiben Sie ein Programm zum Simplex-Verfahren. Das Programm soll bei jedem Basistausch das Pivotelement und das daraus resultierende Tableau ausgeben. Lösen Sie damit das folgende LP, bei dem die Herstellung von 8 Produkten aus 11 Rohstoffen optimiert wird:

max  $\{cx \mid Ax \leq b, x \geq 0\}$  mit

 $c = (15, 15, 20, 30, 20, 40, 25, 18)$  $b = (150, 250, 100, 300, 200, 400, 500, 550, 350, 385, 200)^T$ 

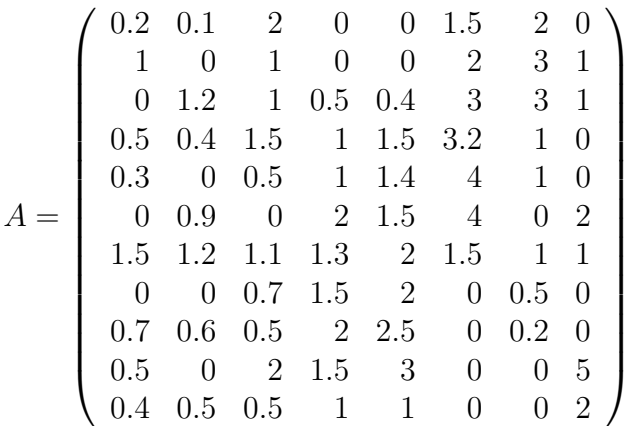

Berechnen Sie die optimale Lösung mit Ihrem Programm. Drucken Sie nur das optimale Tableau und die Indizes der verwendeten Pivotelemente aus. Der optimale Zielfunktionswert ist  $z_0 = 6861.64$ .